# NANOPORE SEQUENCING BASECALLING

Wojciech Makałowski

Institute of Bioinformatics, University of Muenster, Germany Department of Computational Biology, University of Tokyo, Japan [http://bioinformatics.uni](http://bioinformatics.uni-muenster.de)-muenster.de

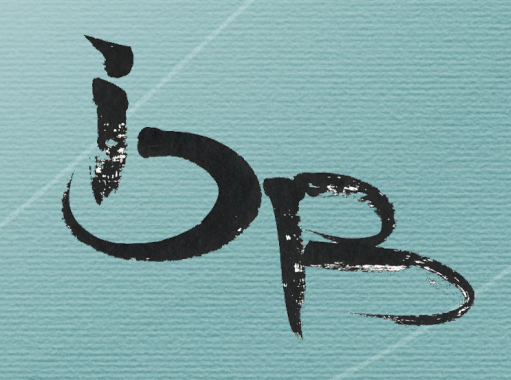

#### **Data Structure**

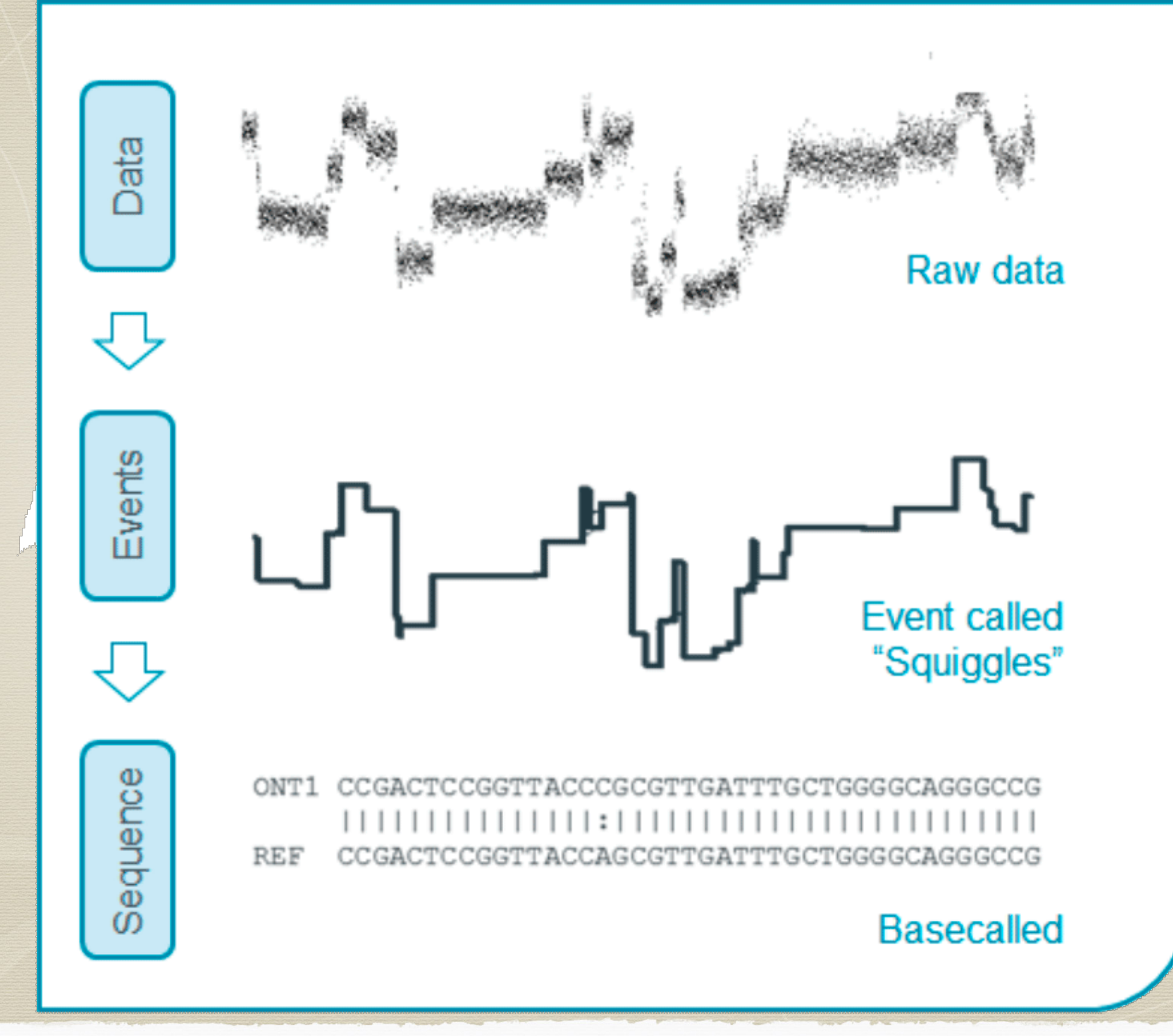

Raw data - a direct measurement of the changes in ionic current as a DNA/RNA strand passes through the pore. These measurements are recorded by the MinKNOW software. MinKNOW also processes the signal into reads, each read corresponding to a single strand of DNA/RNA.

Basecalling - the raw signal is processed into segments with information about current level, noise level and duration, which correspond to the movement of the DNA through the pore. These data are further processed by the basecalling algorithm to generate the base sequence of the read.

#### **Basecalling - RNN**

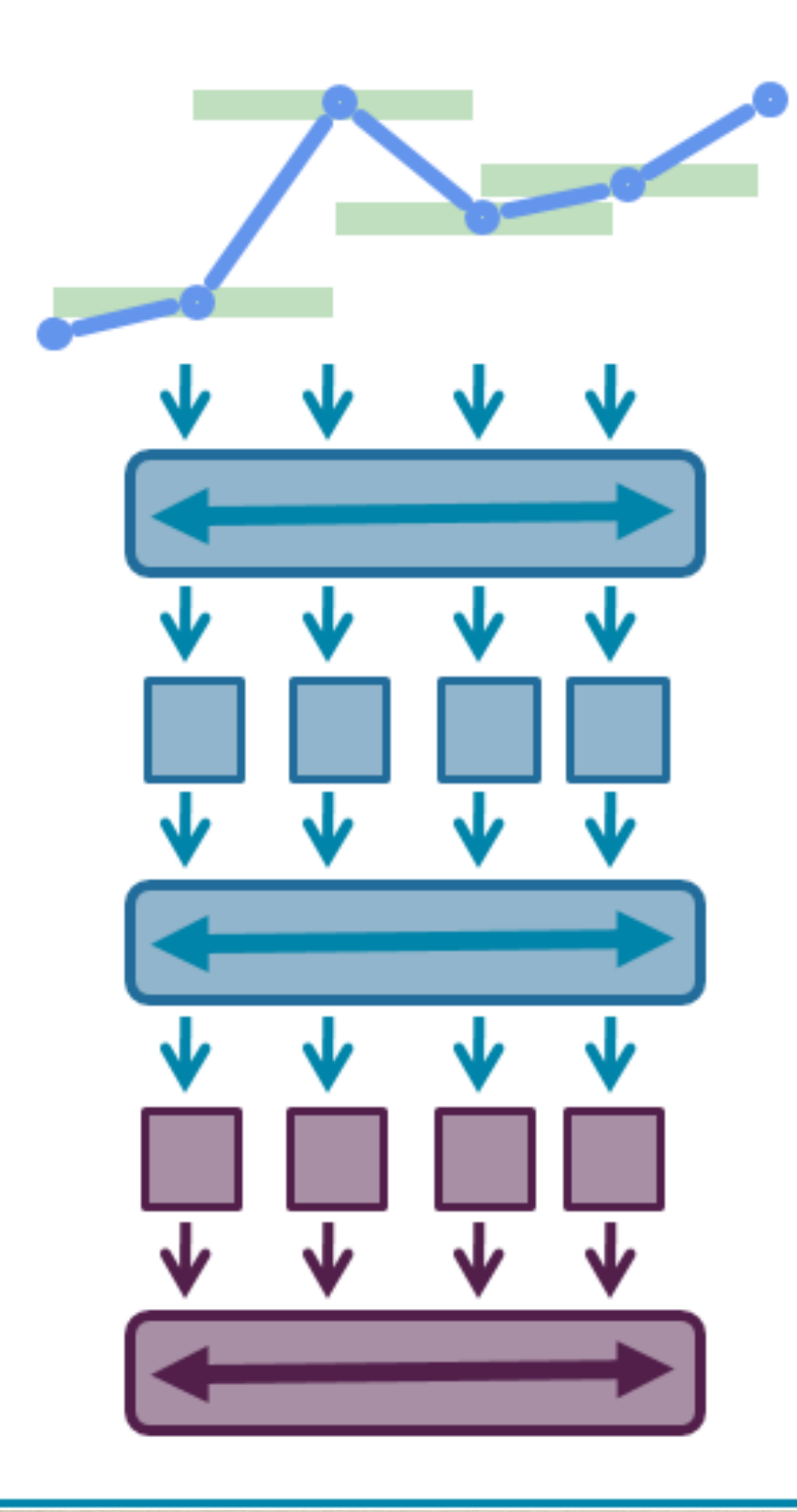

Distributions learned from squiggle training data

> **Bidirectional** information flow (BLSTM layer)

**Processing layer** 

**Bidirectional** information flow (BLSTM layer)

Multi-base prediction

Decode to sequence

#### Live basecalling with MinKNOW

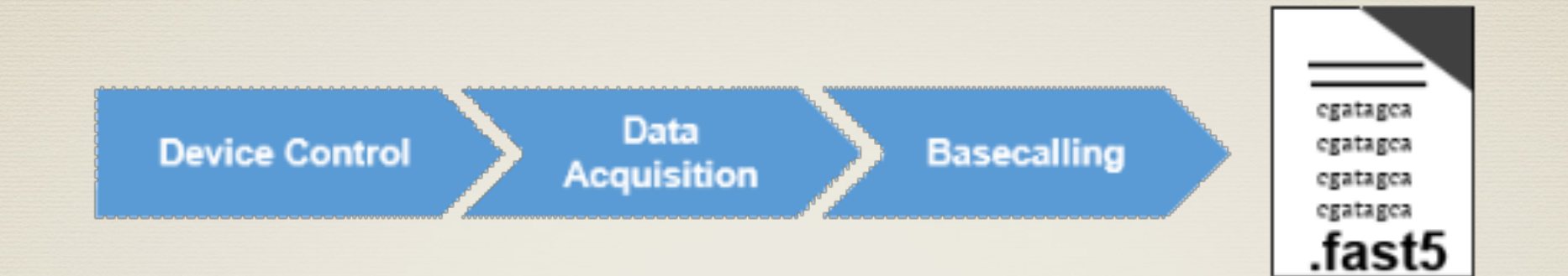

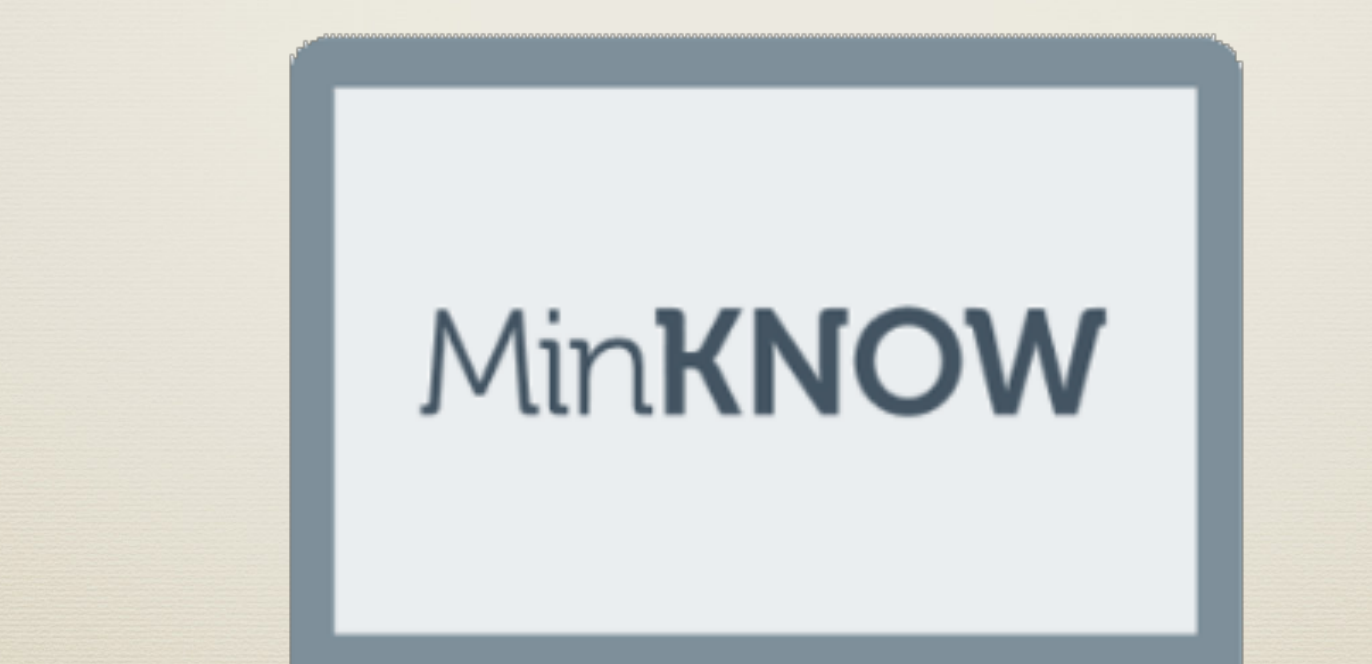

## MinKNOW basecalling modes

#### Catch-up mode

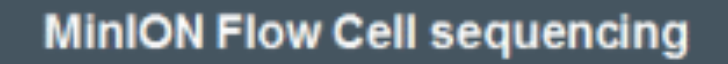

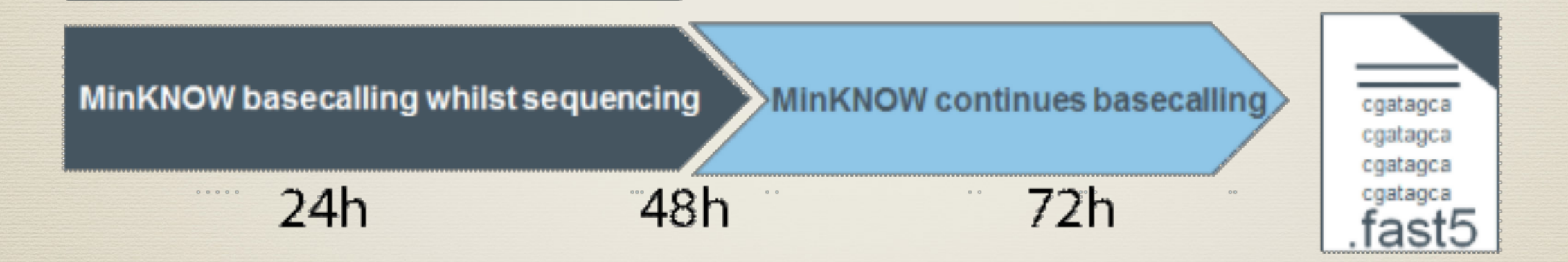

Keep-up mode - requires higher computational power usually not available with a laptop

## Oxford Nanopore basecallers

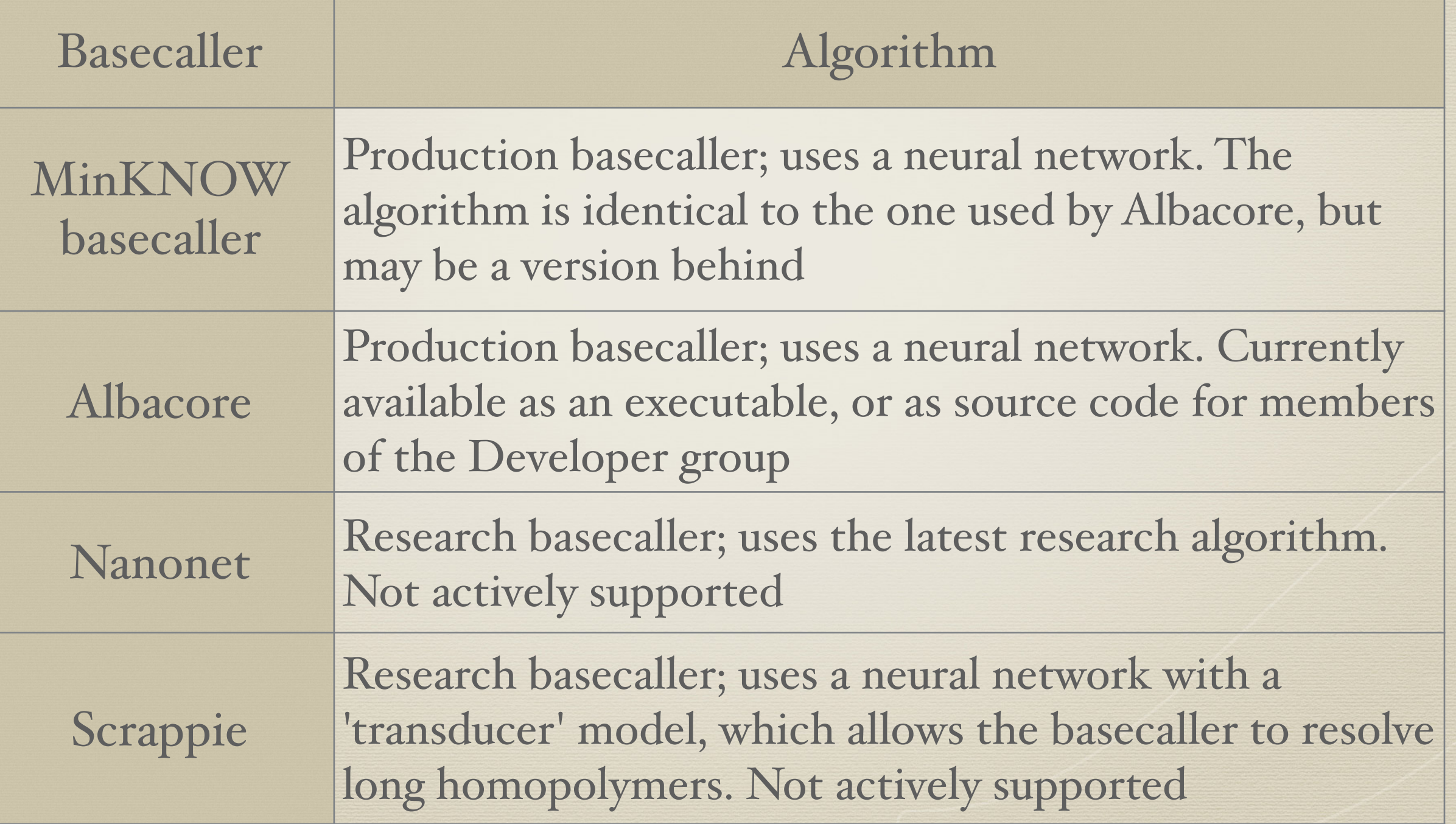

## Basecalling components

## Event detection Segmentation 1D basecalling

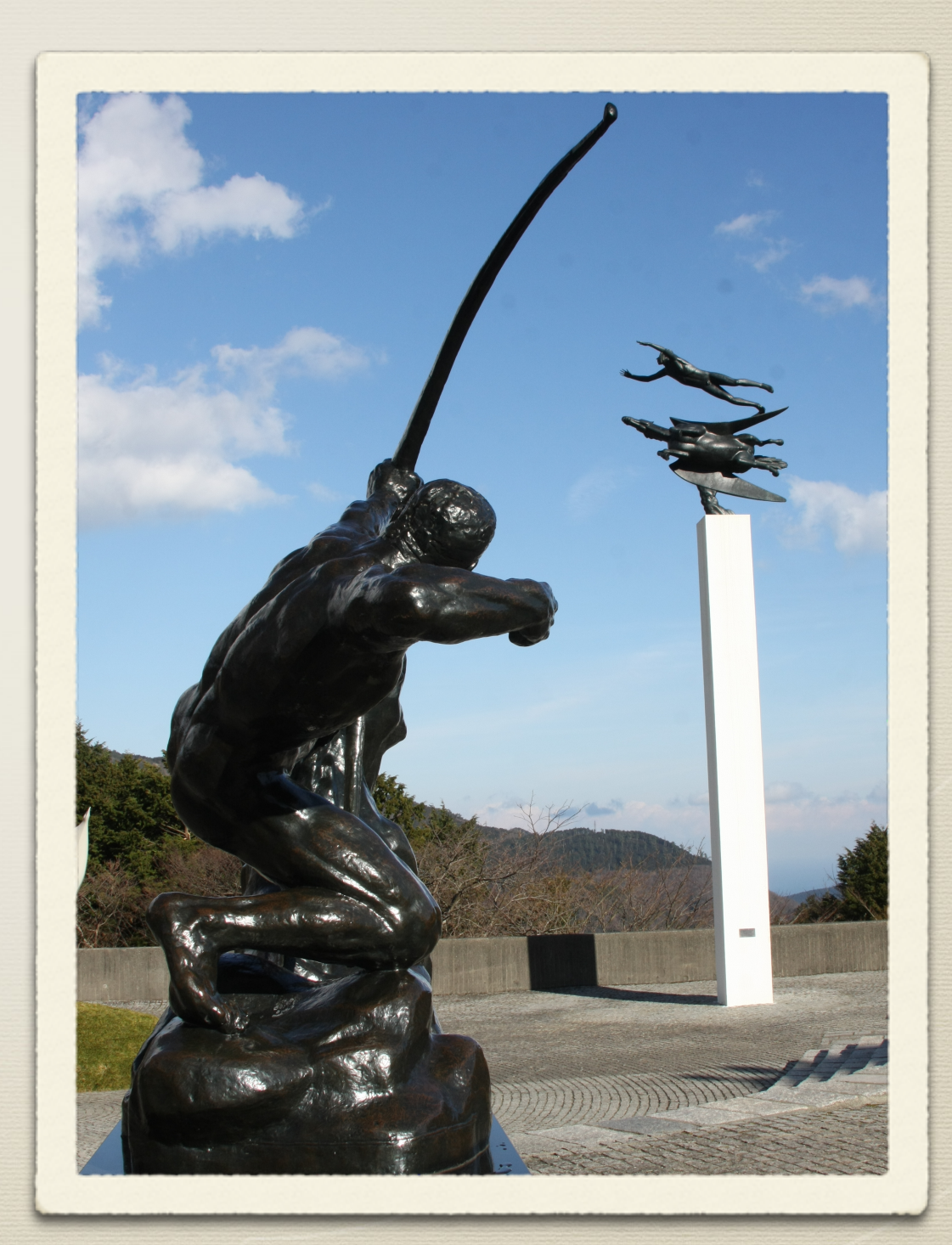

### Read file location

Windows

:\data\reads on the SSD

Mac OS X

/Library/MinKNOW/data

Linux

/var/lib/MinKNOW/data

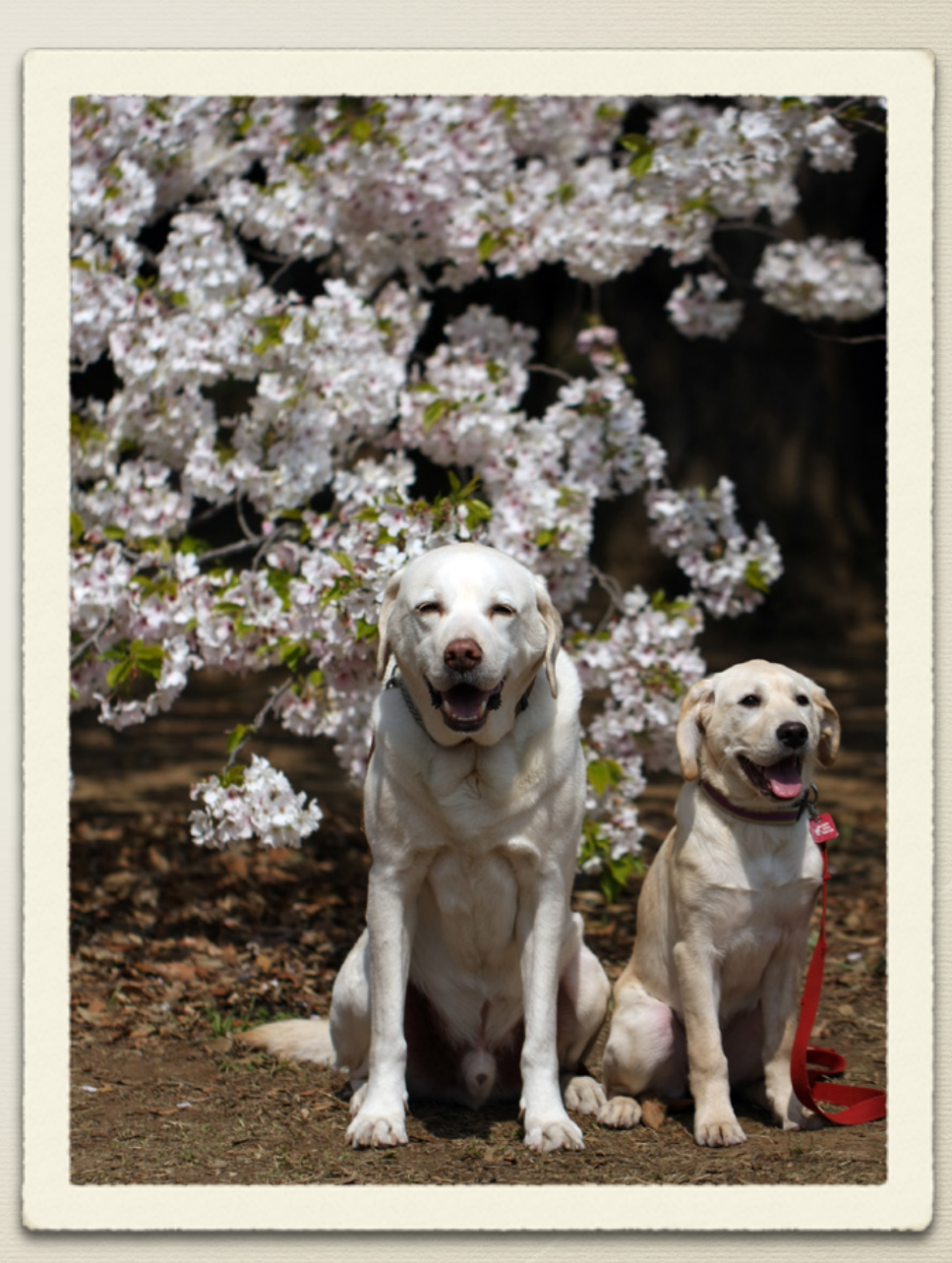

### File location and name

The reads are stored in data\_folder/reads, where "data\_folder" is the location that the user sets up during MinKNOW installation. This location does not change during autoupdates, but if the software is reinstalled, the installer will ask for the location.

The filename for a read follows a hardcoded pattern:

<output\_reads\_dir>/tmp/<batch\_number>/ <data\_set>\_ch<channel\_number>\_read<read\_number>.fast5.tmp

and if the partially completed read is not otherwise rejected, when it is completed:

<data\_folder>/reads/<basecall\_status>/<batch\_number>/ <data\_set>\_ch<channel\_number>\_read<read\_number>\_<classification>.fast5

#### File content

/{attributes: file\_version} |-UniqueGlobalKey/ | |-tracking\_id/{attributes: asic\_id, asic\_id\_eeprom, asic\_temp, device\_id, exp\_script\_hash, exp\_script\_name, exp\_script\_purpose, exp\_start\_time, flow\_cell\_id, heatsink\_temp, hostname, protocol\_run\_id, protocols\_version\_name, run\_id, version, version\_name} | |-channel\_id/{attributes: channel\_number, digitisation, offset, range, sampling\_rate} | |-context\_tags/{attributes: set when the experiment is configured} |-Raw/ | |-Reads/ | |-Read\_42/{attributes: start\_time, duration, read\_number, start\_mux, read\_id, median\_before}

| |-Signal{samples}

 $\parallel$ 

### Albacore

- Albacore is a software that provides an entry point to the Oxford Nanopore basecalling algorithms.
- It can be run from the command line on Windows and multiple unix-like platforms.
- A selection of configuration files allow basecalling DNA libraries made with our current range of sequencing kits and Flow Cells.

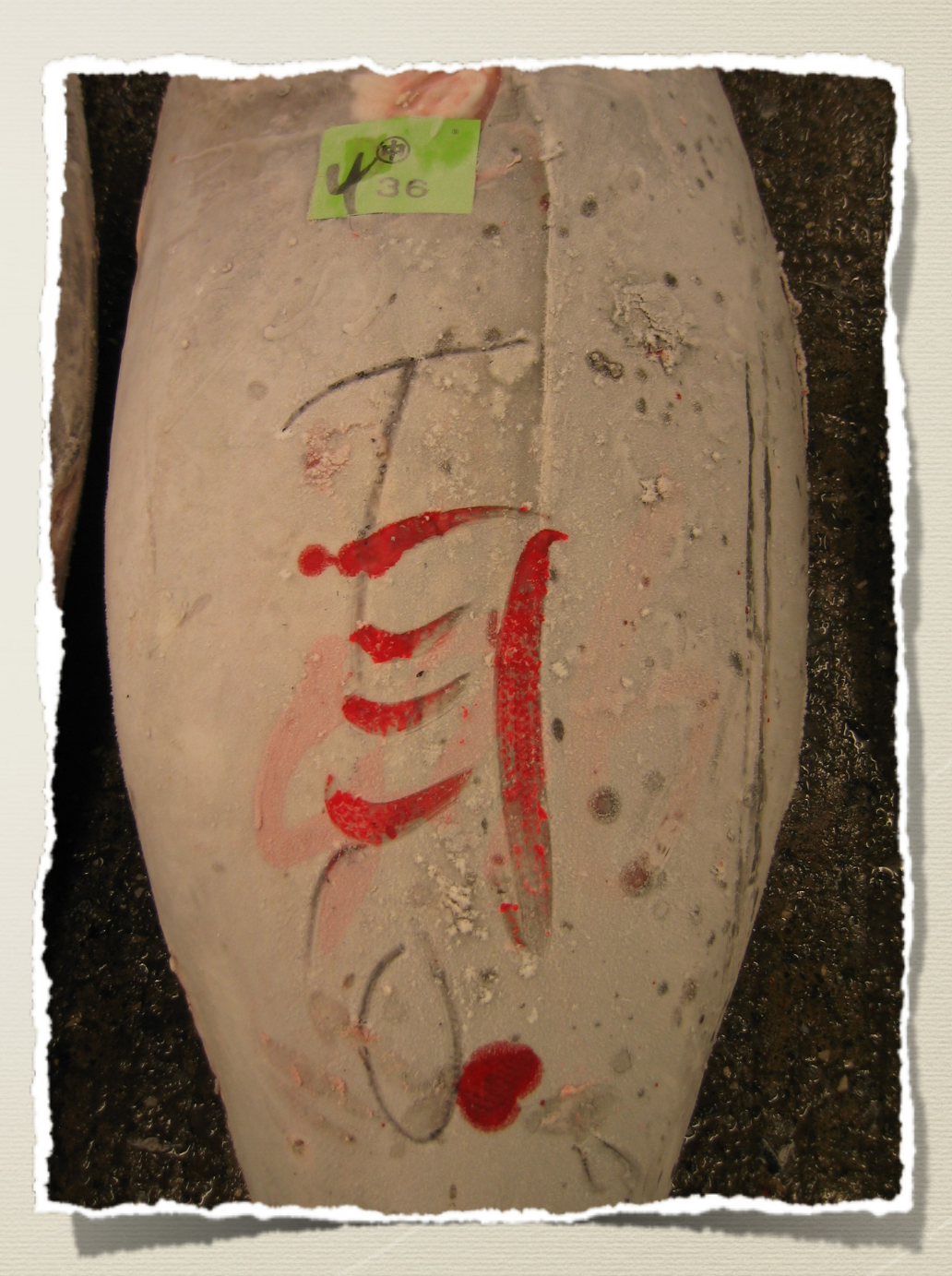

#### Albacore

#### System requirements

◦ 4 GB RAM plus 1 GB per worker thread for 1D basecalling

◦ 4 GB RAM plus 2 GB per worker thread for 1D2 and 2D basecalling

◦ Administrator access for installation

◦ ~100 Mb of drive space for installation, minimum 512 GB storage space for basecalled read files (1 TB recommended)

○ When starting with a .fast5 file that only has raw data in it, the file size will increase approx. 5 times

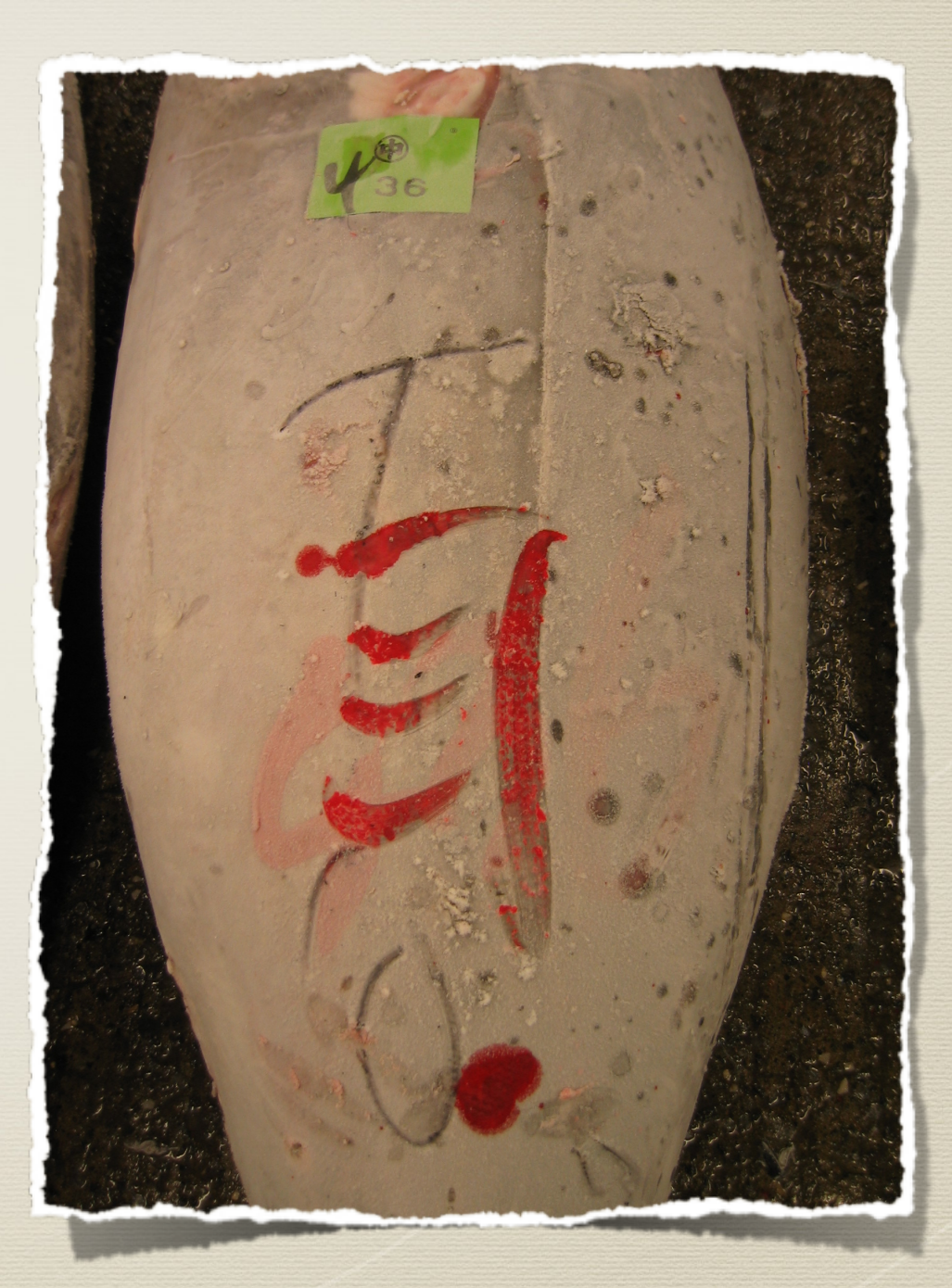

#### Albacore

- read\_fast5\_basecaller.py
	- main script written in python
	- an entry gate to ONT basecalling

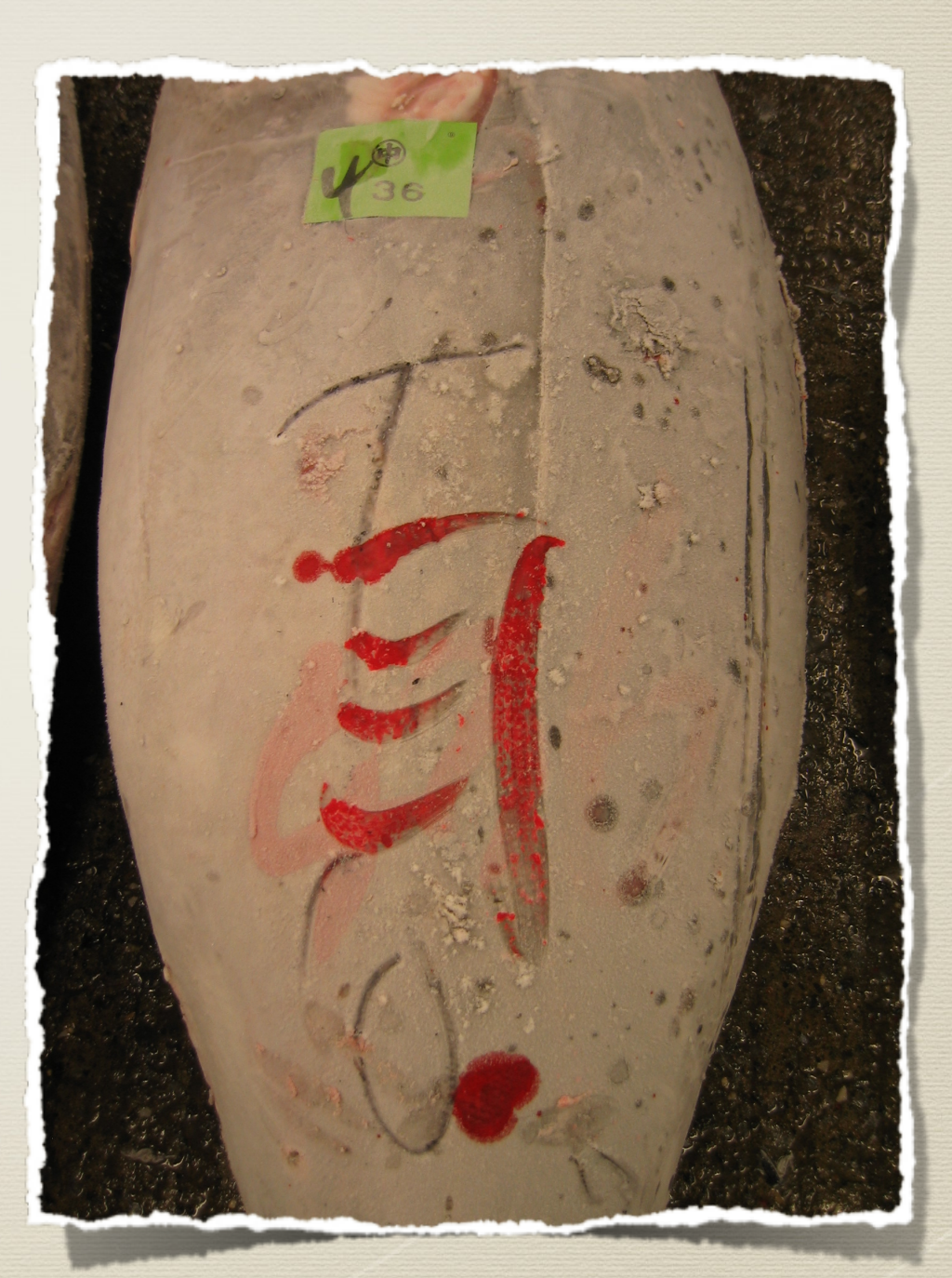

## read\_fast5\_basecaller.py -l

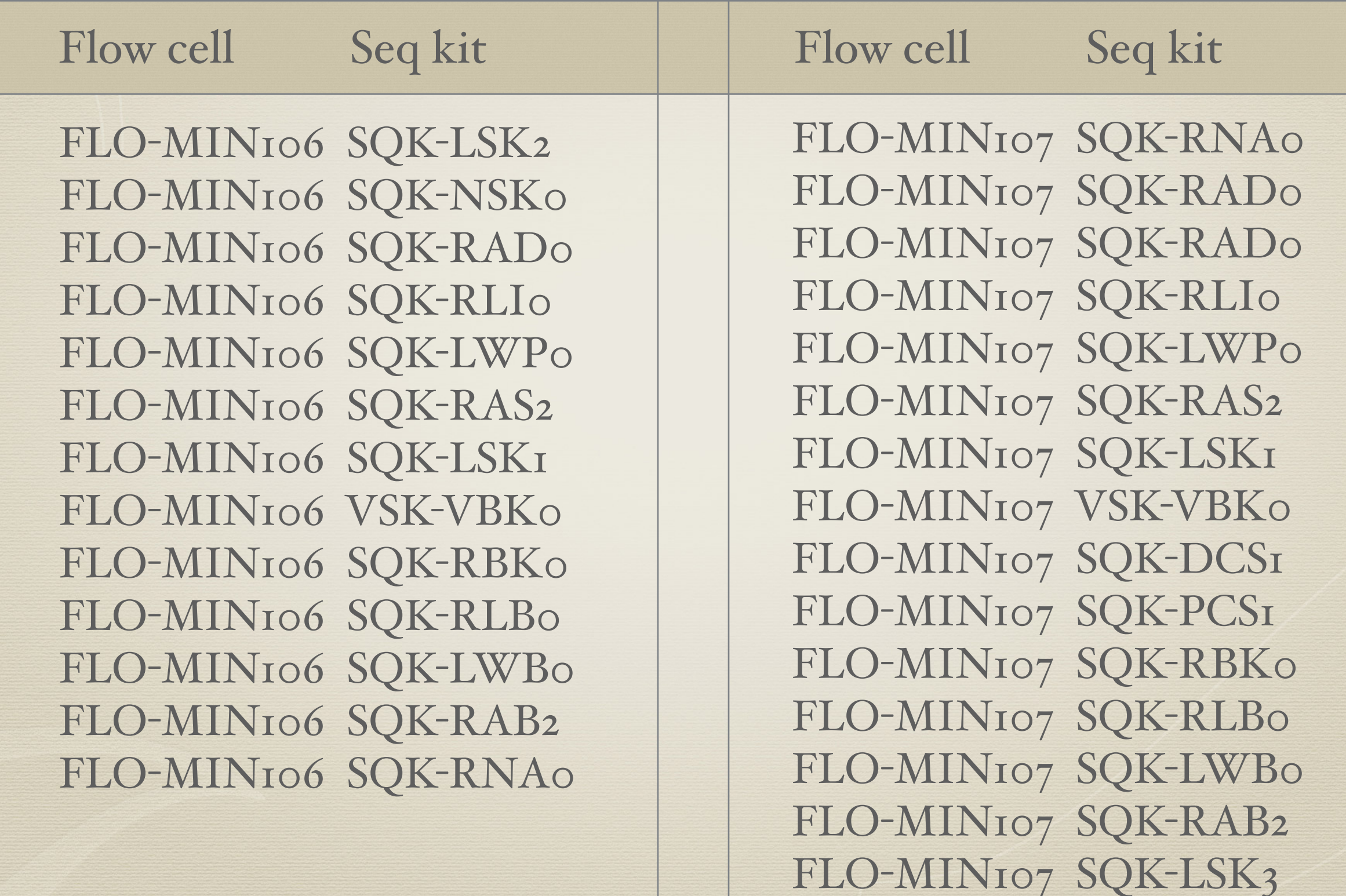

## Basecalling example

read\_fast5\_basecaller.py -i 20170519\_1639\_170519\_run -t 2 -s 20170519\_1639\_170519\_run -o fastq, fast5 -r -f FLO-MIN106 -k SQK-LSK208

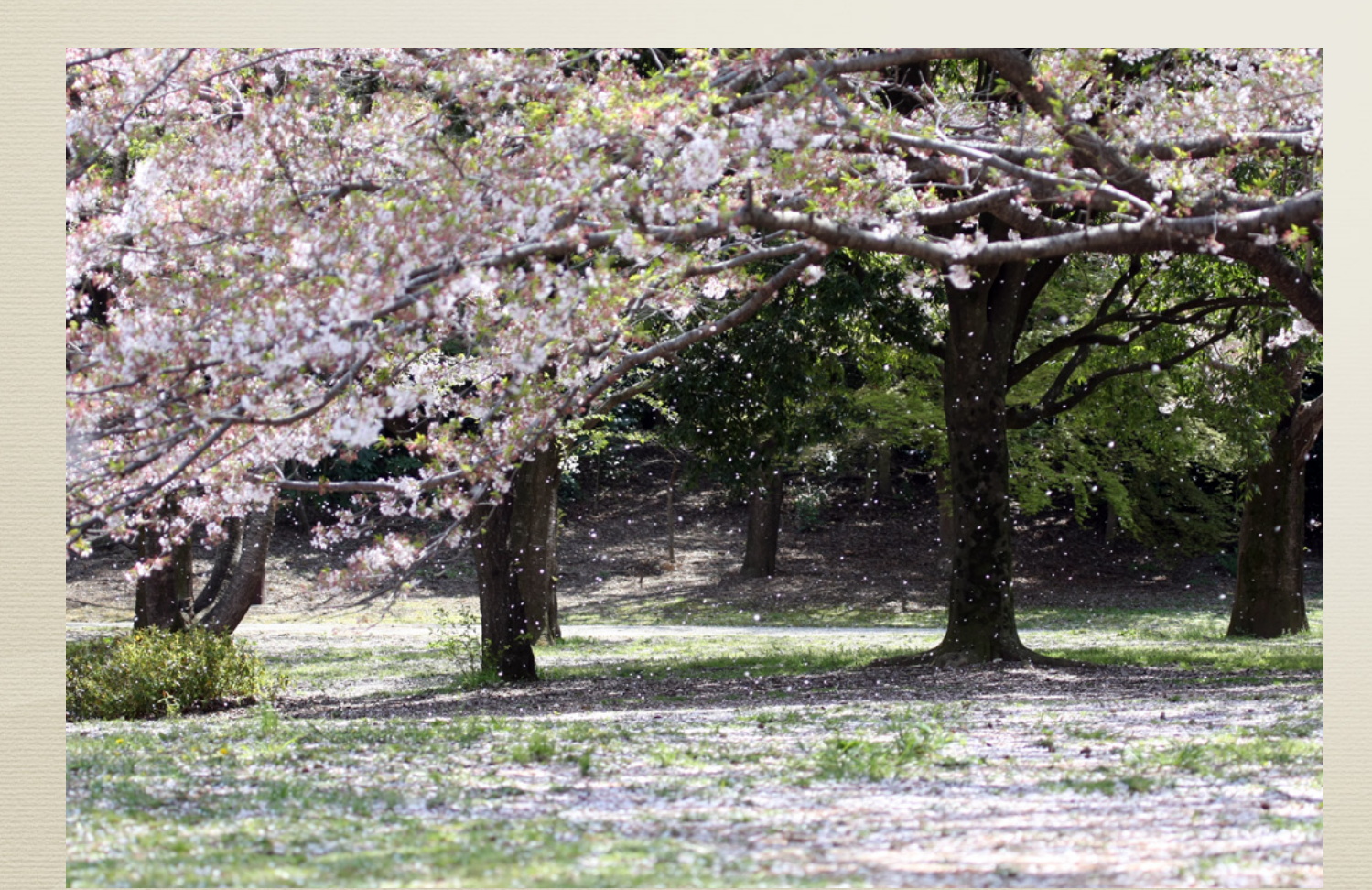

## MinION data formats FAST5

- The raw data is stored as binary files in HDF5 standard
- HDFView allows quick look at the raw data files
- https://support.hdfgroup.org/ products/java/release/ download.html#bin

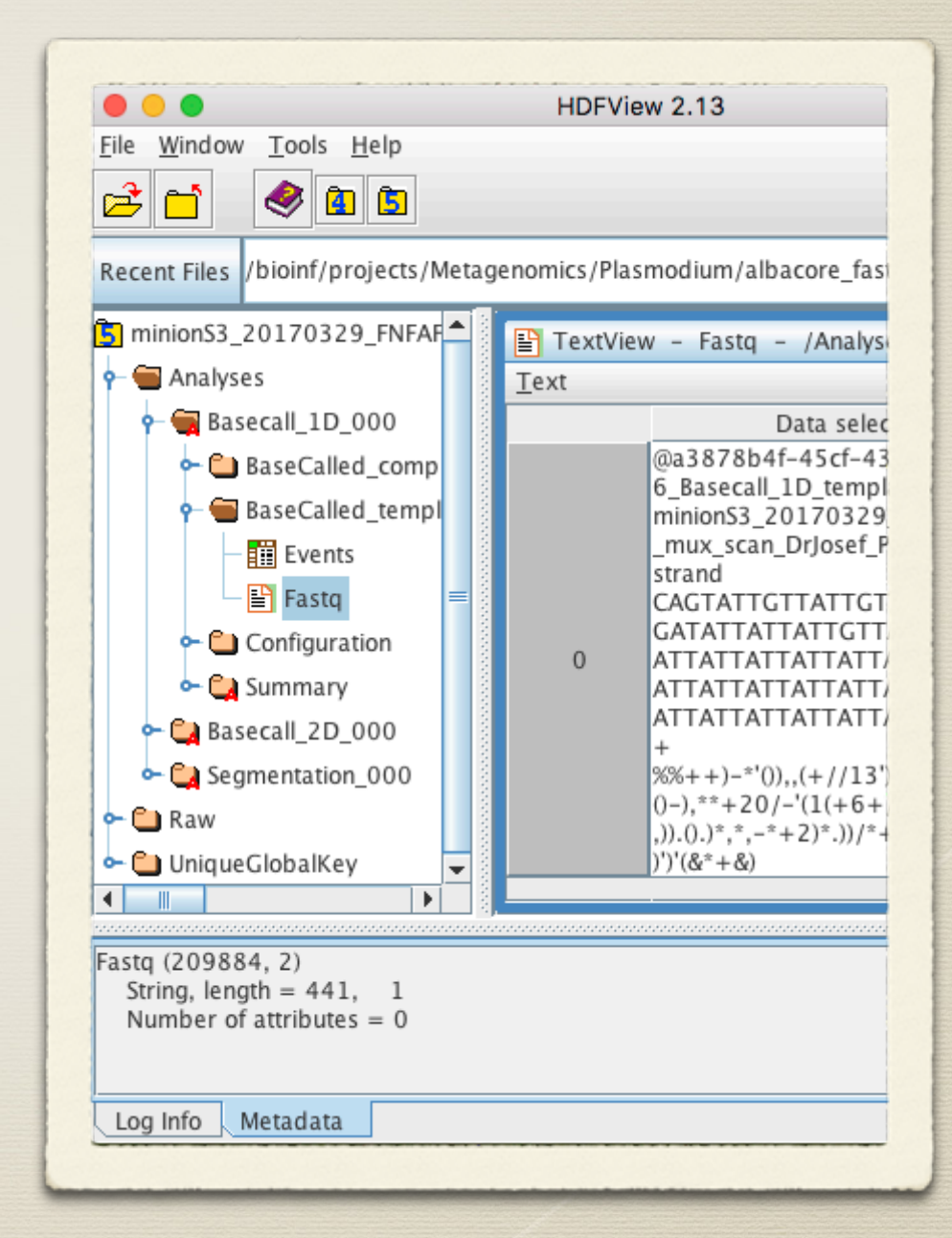

# MinION data formats FASTQ

@SRR001666.1 071112\_SLXA-EAS1\_s\_7:5:1:817:345 length=36 GGGTGATGGCCGCTGCCGATGGCGTCAAATCCCACC

IIIIIIIIIIIIIIIIIIIIIIIIIIIIII9IG9IC

- Line I begins with a ' $@'$  character and is followed by a sequence identifier and an optional description
- Line 2 is the raw sequence letters.

 $+$ 

- Line 3 begins with a '+' character and is optionally followed by the same sequence identifier (and any description) again.
- Line 4 encodes the quality values for the sequence in Line 2, and must contain the same number of symbols as letters in the sequence.

# MinION data formats FASTQ

 $Q = -10$  log<sub>10</sub> p

 $p =$  probability that the corresponding base call is incorrect

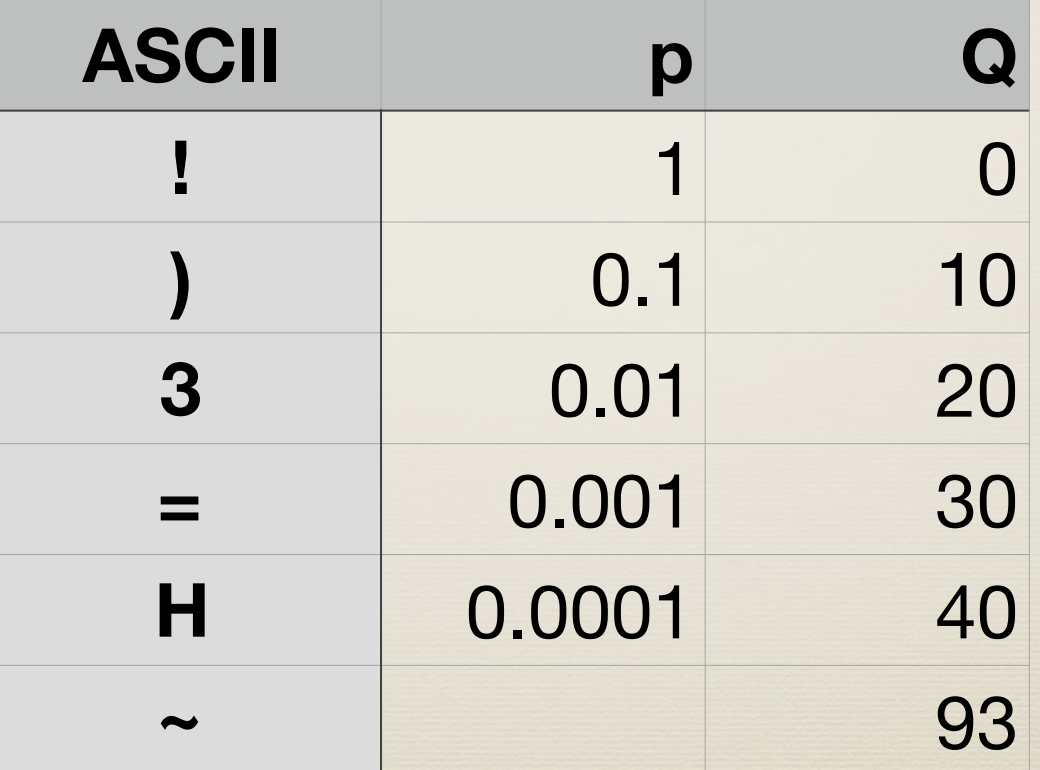

 $\frac{17}{4}$ \$%&'() \*+,-./0123 456789:;<= >?@ABCDEFGH

## MinION data formats FASTA

Very simple format but it may contain quite a bit in formation on the sequence. Used by many software including BLAST and NanoPipe

>SRR001666.1 071112 SLXA-EAS1 s 7:5:1:817:345 length=36 GGGTGATGGCCGCTGCCGATGGCGTCAAATCCCACC

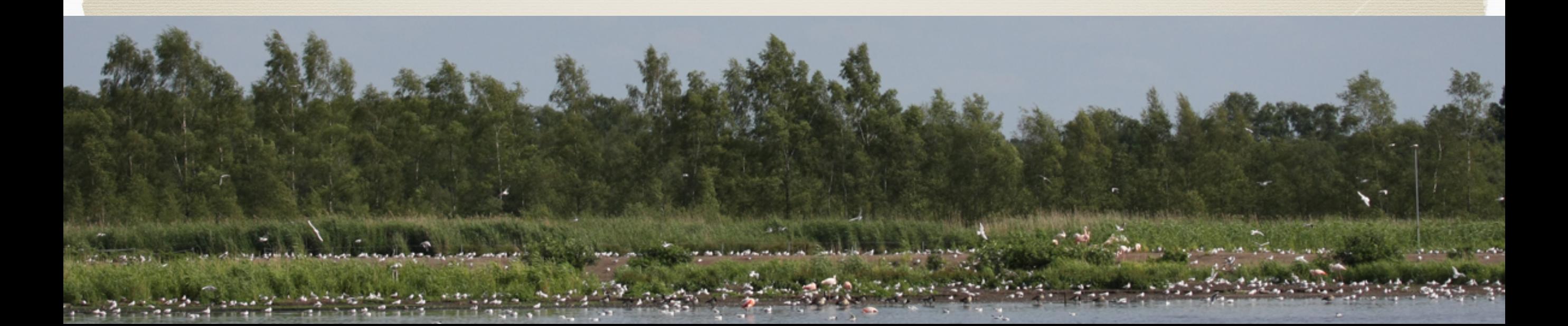